## **SETG 187 316**

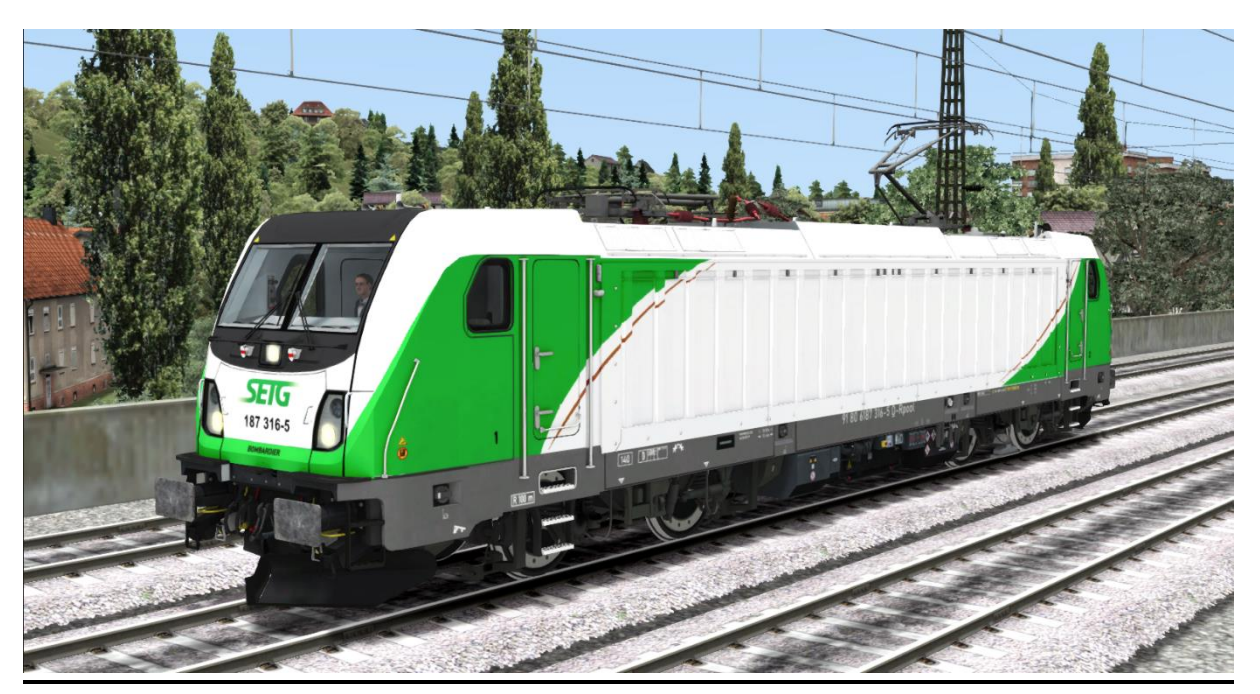

In diesem Repaint ist die TRAXX 3 Br 187 316 der SETG enthalten. Um dieses Repaint nutzen zu können ist die TRAXX 3 von RSSLO erforderlich.

Bitte beachtet die Installationshinweise. Viel Spaß beim Fahren!

## Installationshinweise

Entpacke die "187 316.rar"

Installiere die 187 316.rwp mit Utilities.exe

Kopiere die "Calvin9201 187 316 GeoPcDx Installer.bat" in den Ordner /Railworks/Assets und führe sie aus.

Cache leeren und fahren.

Hinweis: Der Installer sucht sich selber die entsprechenden Dateien. Es wäre auch möglich, die .GeoPcDx-Dateien per Hand zu kopieren.